## Package 'MFAg'

January 10, 2021

Type Package

Title Multiple Factor Analysis (MFA)

Version 1.8

Date 2021-01-10

Author Paulo Cesar Ossani <ossanipc@hotmail.com> Marcelo Angelo Cirillo <macufla@dex.ufla.br>

Maintainer Paulo Cesar Ossani <ossanipc@hotmail.com>

Description Performs Multiple Factor Analysis method for quantitative, categorical, frequency and mixed data, in addition to generating a lot of graphics, also has other useful functions.

License  $GPL (= 2)$ 

NeedsCompilation no

Repository CRAN

Date/Publication 2021-01-10 17:50:07 UTC

## R topics documented:

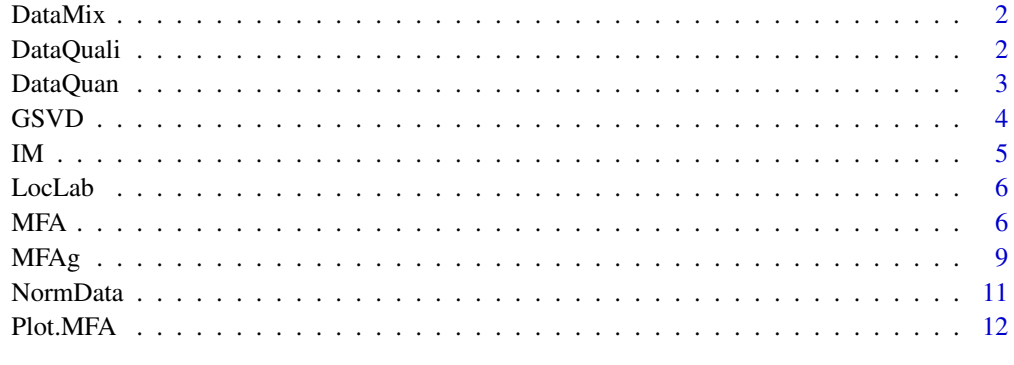

**Index** 2008 **[14](#page-13-0)** 

<span id="page-1-0"></span>

#### Description

Simulated set of mixed data on consumption of coffee.

#### Usage

data(DataMix)

## Format

Data set with 10 rows and 7 columns. Being 10 observations described by 7 variables: Cooperatives/Tasters, Average grades given to analyzed coffees, Years of work as a taster, Taster with technical training, Taster exclusively dedicated, Average frequency of the coffees Classified as special, Average frequency of the coffees as commercial.

#### Author(s)

Paulo Cesar Ossani

Marcelo Angelo Cirillo

## Examples

data(DataMix) DataMix

DataQuali *Qualitative data set*

#### Description

Set simulated of qualitative data on consumption of coffee.

### Usage

```
data(DataQuali)
```
#### Format

Data set simulated with 12 rows and 6 columns. Being 12 observations described by 6 variables: Sex, Age, Smoker, Marital status, Sportsman, Study.

#### <span id="page-2-0"></span>DataQuan 3

## Author(s)

Paulo Cesar Ossani

Marcelo Angelo Cirillo

## Examples

data(DataQuali) DataQuali

DataQuan *Quantitative data set*

## Description

Set simulated of quantitative data on grades given to some sensory characteristics of coffees.

#### Usage

data(DataQuan)

## Format

Data set with 6 rows and 11 columns. Being 6 observations described by 11 variables: Coffee, Chocolate, Caramelised, Ripe, Sweet, Delicate, Nutty, Caramelised, Chocolate, Spicy, Caramelised.

#### Author(s)

Paulo Cesar Ossani

Marcelo Angelo Cirillo

## Examples

data(DataQuan) DataQuan

<span id="page-3-0"></span>

## Description

Given the matrix  $A$  of order  $nxm$ , the generalized singular value decomposition (GSVD) involves the use of two sets of positive square matrices of order  $nxn$  and  $mxm$  respectively. These two matrices express constraints imposed, respectively, on the lines and columns of A.

## Usage

GSVD(data, plin = NULL, pcol = NULL)

## Arguments

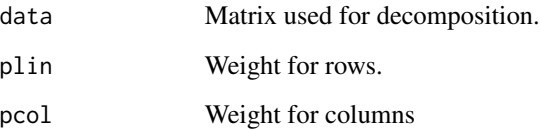

### Details

If plin or pcol is not used, it will be calculated as the usual singular value decomposition.

## Value

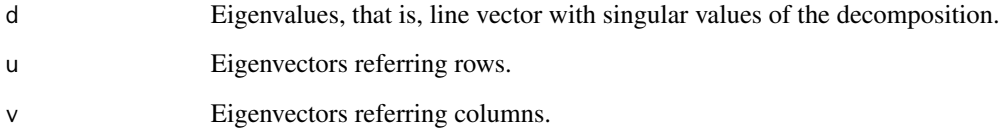

## Author(s)

Paulo Cesar Ossani

Marcelo Angelo Cirillo

## References

ABDI, H. Singular Value Decomposition (SVD) and Generalized Singular Value Decomposition (GSVD). In: SALKIND, N. J. (Ed.). *Encyclopedia of measurement and statistics.* Thousand Oaks: Sage, 2007. p. 907-912.

#### <span id="page-4-0"></span> $IM$  5

### Examples

```
data \leq matrix(c(1,2,3,4,5,6,7,8,9,10,11,12), nrow = 4, ncol = 3)
svd(data) # Usual Singular Value Decomposition
GSVD(data) # GSVD with the same previous results
# GSVD with weights for rows and columns
GSVD(data, plin = c(0.1, 0.5, 2, 1.5), pcol = c(1.3, 2, 0.8))
```
IM *Indicator matrix.*

#### Description

In the indicator matrix the elements are arranged in the form of *dummy* variables, in other words, 1 for a category chosen as a response variable and 0 for the other categories of the same variable.

## Usage

IM(data, names = TRUE)

## Arguments

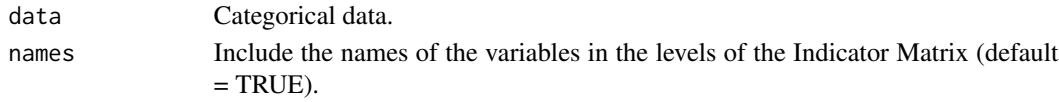

## Value

mtxIndc Returns converted data in the indicator matrix.

## Author(s)

Paulo Cesar Ossani Marcelo Angelo Cirillo

#### References

RENCHER, A. C. *Methods of multivariate analysis.* 2th. ed. New York: J.Wiley, 2002. 708 p.

```
data <- matrix(c("S","S","N","N",1,2,3,4,"N","S","T","N"), nrow = 4, ncol = 3)
IM(data, names = FALSE)
data(DataQuali) # qualitative data set
IM(DataQuali, names = TRUE)
```
<span id="page-5-0"></span>

## Description

Function for better position of the labels in the graphs.

#### Usage

```
LocLab(x, y = NULL, labels = seq(along = x), cex = 1,
      method = c("SANN", "GA"), allowSmallOverlap = FALSE,
       trace = FALSE, shadotext = FALSE,
      doPlot = TRUE, ...
```
## Arguments

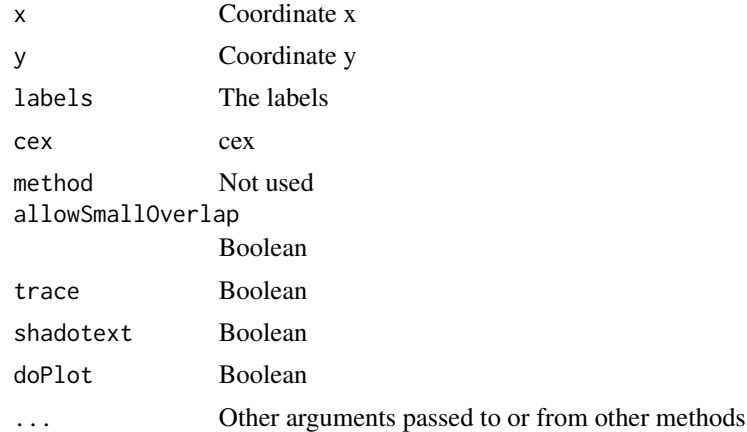

## Value

See the text of the function.

<span id="page-5-1"></span>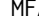

A *Multiple Factor Analysis (MFA)*.

#### Description

Perform Multiple Factor Analysis (MFA) on groups of variables. The groups of variables can be quantitative, qualitative, frequency (MFACT) data, or mixed data.

#### Usage

```
MFA(data, groups, typegroups = rep("n",length(groups)), namegroups = NULL)
```
#### $MFA$  7

#### Arguments

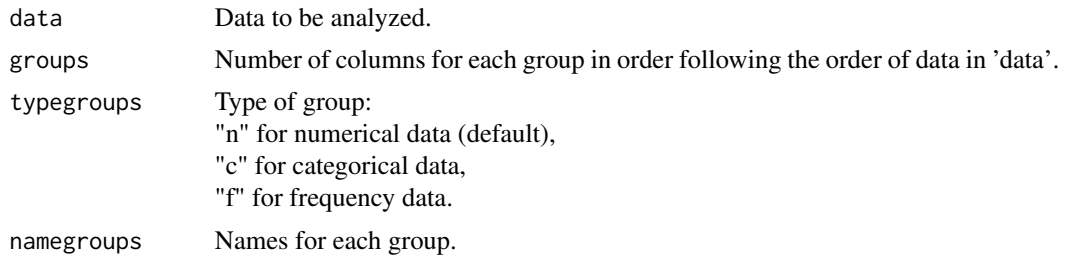

## Value

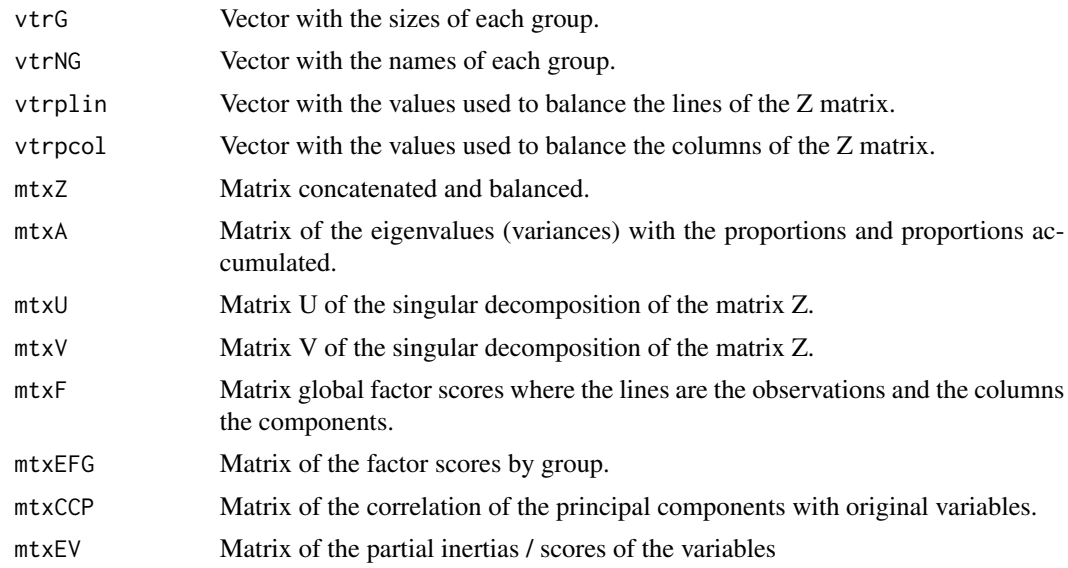

## Author(s)

Paulo Cesar Ossani

Marcelo Angelo Cirillo

## References

ABDESSEMED, L.; ESCOFIER, B. Analyse factorielle multiple de tableaux de frequencies: comparaison avec l'analyse canonique des correspondences. *Journal de la Societe de Statistique de Paris*, Paris, v. 137, n. 2, p. 3-18, 1996..

ABDI, H. Singular Value Decomposition (SVD) and Generalized Singular Value Decomposition (GSVD). In: SALKIND, N. J. (Ed.). *Encyclopedia of measurement and statistics.* Thousand Oaks: Sage, 2007. p. 907-912.

ABDI, H.; VALENTIN, D. Multiple factor analysis (MFA). In: SALKIND, N. J. (Ed.). *Encyclopedia of measurement and statistics.* Thousand Oaks: Sage, 2007. p. 657-663.

ABDI, H.; WILLIAMS, L. Principal component analysis. *WIREs Computational Statatistics*, New York, v. 2, n. 4, p. 433-459, July/Aug. 2010.

<span id="page-7-0"></span>ABDI, H.; WILLIAMS, L.; VALENTIN, D. Multiple factor analysis: principal component analysis for multitable and multiblock data sets. *WIREs Computational Statatistics*, New York, v. 5, n. 2, p. 149-179, Feb. 2013.

BECUE-BERTAUT, M.; PAGES, J. A principal axes method for comparing contingency tables: MFACT. *Computational Statistics & data Analysis*, New York, v. 45, n. 3, p. 481-503, Feb. 2004

BECUE-BERTAUT, M.; PAGES, J. Multiple factor analysis and clustering of a mixture of quantitative, categorical and frequency data. *Computational Statistics & data Analysis*, New York, v. 52, n. 6, p. 3255-3268, Feb. 2008.

BENZECRI, J. Analyse de l'inertie intraclasse par l'analyse d'un tableau de contingence: intraclassinertia analysis through the analysis of a contingency table. *Les Cahiers de l'Analyse des Donnees*, Paris, v. 8, n. 3, p. 351-358, 1983.

ESCOFIER, B. Analyse factorielle en reference a un modele: application a l'analyse d'un tableau d'echanges. *Revue de Statistique Appliquee*, Paris, v. 32, n. 4, p. 25-36, 1984.

ESCOFIER, B.; DROUET, D. Analyse des differences entre plusieurs tableaux de frequence. *Les Cahiers de l'Analyse des Donnees*, Paris, v. 8, n. 4, p. 491-499, 1983.

ESCOFIER, B.; PAGES, J. *Analyse factorielles simples et multiples.* Paris: Dunod, 1990. 267 p.

ESCOFIER, B.; PAGES, J. *Analyses factorielles simples et multiples:* objectifs, methodes et interpretation. 4th ed. Paris: Dunod, 2008. 318 p.

ESCOFIER, B.; PAGES, J. *Comparaison de groupes de variables definies sur le meme ensemble* d'individus: un exemple d'applications. Le Chesnay: Institut National de Recherche en Informatique et en Automatique, 1982. 121 p.

ESCOFIER, B.; PAGES, J. Multiple factor analysis (AFUMULT package). *Computational Statistics & data Analysis*, New York, v. 18, n. 1, p. 121-140, Aug. 1994

GREENACRE, M.; BLASIUS, J. *Multiple correspondence analysis and related methods.* New York: Taylor and Francis, 2006. 607 p.

OSSANI, P. C.; CIRILLO, M. A.; BOREM, F. M.; RIBEIRO, D. E.; CORTEZ, R. M.. Quality of specialty coffees: a sensory evaluation by consumers using the MFACT technique. *Revista Ciencia Agronomica (UFC. Online)*, v. 48, p. 92-100, 2017.

PAGES, J. Analyse factorielle multiple appliquee aux variables qualitatives et aux donnees mixtes. *Revue de Statistique Appliquee*, Paris, v. 50, n. 4, p. 5-37, 2002.

PAGES, J.. Multiple factor analysis: main features and application to sensory data. *Revista Colombiana de Estadistica*, Bogota, v. 27, n. 1, p. 1-26, 2004.

#### See Also

## [Plot.MFA](#page-11-1)

```
data(DataMix) # mixed dataset
```

```
data <- DataMix[,2:ncol(DataMix)]
```

```
rownames(data) <- DataMix[1:nrow(DataMix),1]
```
#### <span id="page-8-0"></span> $MFAg$  9

```
group.names = c("Grade Cafes/Work", "Formation/Dedication", "Coffees")
mf <- MFA(data = data, c(2,2,2), typegroups = c("n", "c", "f"), group.names) # performs MFA
print("Principal Component Variances:"); round(mf$mtxA,2)
print("Matrix of the Partial Inertia / Score of the Variables:"); round(mf$mtxEV,2)
```
MFAg *Multiple Factor Analysis (MFA)*

#### Description

Performs multiple factor analysis method for quantitative, categorical, frequency and mixed data.

## Details

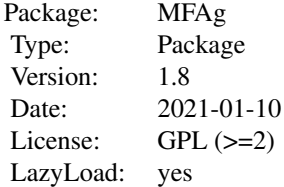

#### Author(s)

Paulo Cesar Ossani,

Marcelo Angelo Cirillo

Maintainer: Paulo Cesar Ossani <ossanipc@hotmail.com>

#### References

ABDESSEMED, L. and ESCOFIER, B.; Analyse factorielle multiple de tableaux de frequencies: comparaison avec l'analyse canonique des correspondences. *Journal de la Societe de Statistique de Paris*, Paris, v. 137, n. 2, p. 3-18, 1996.

ABDI, H. Singular Value Decomposition (SVD) and Generalized Singular Value Decomposition (GSVD). In: SALKIND, N. J. (Ed.). *Encyclopedia of measurement and statistics.* Thousand Oaks: Sage, 2007. p. 907-912.

ABDI, H.; VALENTIN, D. Multiple factor analysis (MFA). In: SALKIND, N. J. (Ed.). *Encyclopedia of measurement and statistics.* Thousand Oaks: Sage, 2007. p. 657-663.

ABDI, H.; WILLIAMS, L. Principal component analysis. *WIREs Computational Statatistics*, New York, v. 2, n. 4, p. 433-459, July/Aug. 2010.

ABDI, H.; WILLIAMS, L.; VALENTIN, D. Multiple factor analysis: principal component analysis for multitable and multiblock data sets. *WIREs Computational Statatistics*, New York, v. 5, n. 2, p. 149-179, Feb. 2013.

BECUE-BERTAUT, M.; PAGES, J. A principal axes method for comparing contingency tables: MFACT. *Computational Statistics & Data Analysis*, New York, v. 45, n. 3, p. 481-503, Feb. 2004

BECUE-BERTAUT, M.; PAGES, J. Multiple factor analysis and clustering of a mixture of quantitative, categorical and frequency data. *Computational Statistics & Data Analysis*, New York, v. 52, n. 6, p. 3255-3268, Feb. 2008.

BENZECRI, J. Analyse de l'inertie intraclasse par l'analyse d'un tableau de contingence: intraclassinertia analysis through the analysis of a contingency table. *Les Cahiers de l'Analyse des Donnees*, Paris, v. 8, n. 3, p. 351-358, 1983.

ESCOFIER, B. Analyse factorielle en reference a un modele: application a l'analyse d'un tableau d'echanges. *Revue de Statistique Appliquee*, Paris, v. 32, n. 4, p. 25-36, 1984.

ESCOFIER, B.; DROUET, D. Analyse des differences entre plusieurs tableaux de frequence. *Les Cahiers de l'Analyse des Donnees*, Paris, v. 8, n. 4, p. 491-499, 1983.

ESCOFIER, B.; PAGES, J. *Analyse factorielles simples et multiples.* Paris: Dunod, 1990. 267 p.

ESCOFIER, B.; PAGES, J. *Analyses factorielles simples et multiples:* objectifs, methodes et interpretation. 4th ed. Paris: Dunod, 2008. 318 p.

ESCOFIER, B.; PAGES, J. *Comparaison de groupes de variables definies sur le meme ensemble d'individus:* un exemple d'applications. Le Chesnay: Institut National de Recherche en Informatique et en Automatique, 1982. 121 p.

ESCOFIER, B.; PAGES, J. Multiple factor analysis (AFUMULT package). *Computational Statistics & Data Analysis*, New York, v. 18, n. 1, p. 121-140, Aug. 1994

FERREIRA, D. F. *Estatistica multivariada.* 2. ed. rev. e ampl. Lavras: UFLA, 2011. 675 p.

GREENACRE, M.; BLASIUS, J. *Multiple correspondence analysis and related methods.* New York: Taylor and Francis, 2006. 607 p.

HOTELLING, H. Analysis of a complex of statistical variables into principal components. *Journal of Educational Psychology*, Arlington, v. 24, p. 417-441, Sept. 1933.

JOHNSON, R. A.; WICHERN, D. W. *Applied multivariate statistical analysis.* 6th ed. New Jersey: Prentice Hall, 2007. 794 p.

MINGOTI, S. A. *Analise de dados atraves de metodos de estatistica multivariada:* uma abordagem aplicada. Belo Horizonte: UFMG, 2005. 297 p.

PAGES, J. Analyse factorielle multiple appliquee aux variables qualitatives et aux donnees mixtes. *Revue de Statistique Appliquee*, Paris, v. 50, n. 4, p. 5-37, 2002.

PAGES, J. Multiple factor analysis: main features and application to sensory data. *Revista Colombiana de Estadistica*, Bogota, v. 27, n. 1, p. 1-26, 2004.

OSSANI, P. C. *Qualidade de cafes especiais e nao especiais por meio da analise de multiplos fatores para tabelas de contingencias.* 2015. 107 p. Dissertacao (Mestrado em Estatistica e Experimentacao Agropecuaria) - Universidade Federal de Lavras, Lavras, 2015.

OSSANI, P. C.; CIRILLO, M. A.; Habilidades Sensoriais de Grupos Heterogeneos de Consumidores de cafes Especiais Discriminadas pelo Metodo MFACT. in: XIII ENCONTRO MINEIRO DE ESTATISTICA (MGEST), 13., 2014, Diamantina. *Anais*...Diamantina: UFVJM, 2014.

#### <span id="page-10-0"></span>NormData 2002 11

OSSANI, P. C. et al.; Multiplos fatores em analise de tabela de contingencia: Uma aplicacao na analise sensorial da qualidade de cafes especiais. in: 59 REUNIAO ANUAL DA REGIAO BRASILEIRA DA SOCIEDADE INTERNACIONAL DE BIOMETRIA (RBRAS), 59., 2014, Ouro Preto. *Anais*...Ouro Preto: UFOP, 2014.

RENCHER, A.C.; *Methods of Multivariate Analysis.* 2th. ed. New York: J.Wiley, 2002. 708 p.

NormData *Normalizes the data.*

#### Description

Function that normalizes the data globally, or by column.

## Usage

NormData(data, type = 1)

## Arguments

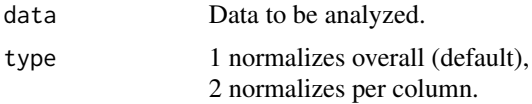

#### Value

dataNorm Normalized data.

## Author(s)

Paulo Cesar Ossani Marcelo Angelo Cirillo

```
data(DataQuan) # set of quantitative data
data <- DataQuan[,2:8]
res <- NormData(data, type = 1) # normalizes the data globally
res # Globally standardized data
sd(res) # overall standard deviation
mean(res) # overall mean
```

```
res \leq NormData(data, type = 2) # normalizes the data per column
res # standardized data per column
apply(res, 2, sd) # standard deviation per column
colMeans(res) # column averages
```
<span id="page-11-1"></span>Plot.MFA *Graphics of the Multiple Factor Analysis (MFA).*

#### Description

Graphics of the Multiple Factor Analysis (MFA).

### Usage

Plot.MFA(MFA, titles = NA, xlabel = NA, ylabel = NA, posleg = 2, boxleg = TRUE, size =  $1.1$ , grid = TRUE, color = TRUE, groupscolor = NA, namarr = FALSE, linlab = NA, savptc = FALSE, width = 3236, height = 2000, res = 300, casc = TRUE)

## Arguments

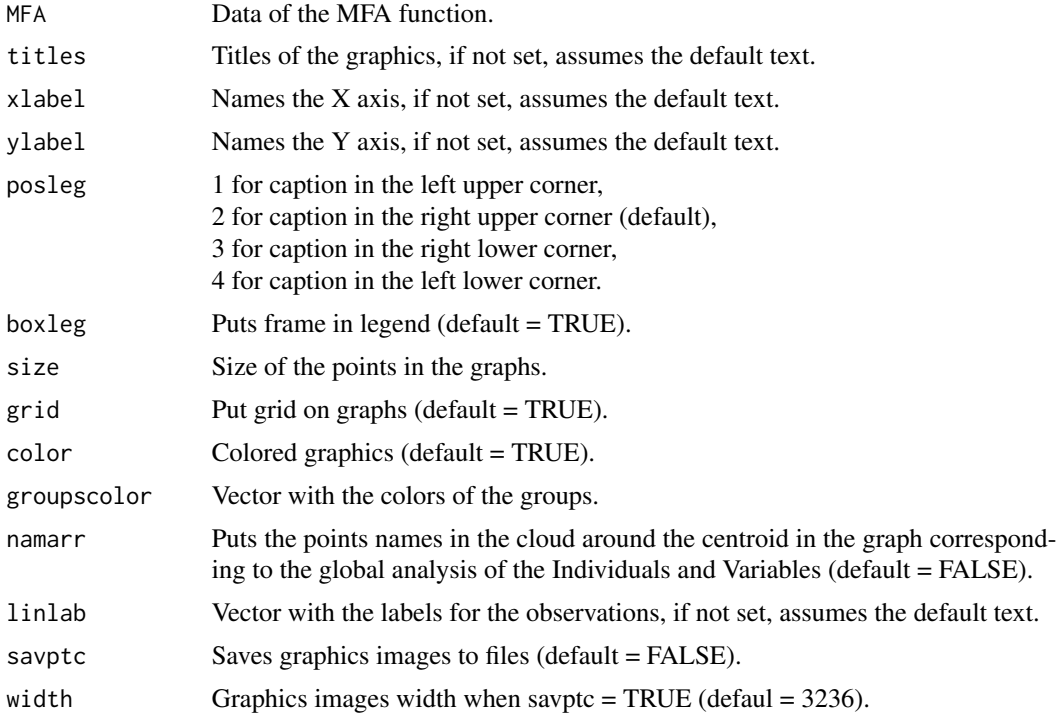

<span id="page-11-0"></span>

#### <span id="page-12-0"></span>Plot.MFA 13

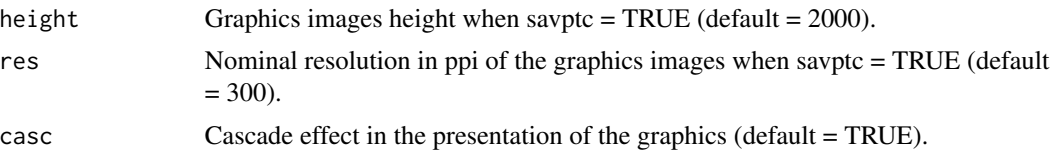

## Value

Returns several graphs.

#### Author(s)

Paulo Cesar Ossani Marcelo Angelo Cirillo

#### See Also

**[MFA](#page-5-1)** 

```
data(DataMix) # set of mixed data
data <- DataMix[,2:ncol(DataMix)]
rownames(data) <- DataMix[1:nrow(DataMix),1]
group.names = c("Grade Cafes/Work", "Formation/Dedication", "Coffees")
mf <- MFA(data, c(2,2,2), typegroups = c("n","c","f"), group.names) # performs MFA
tit <- c("Scree-Plot","Observations","Observations/Variables",
         "Correlation Circle","Inertia of the Variable Groups")
Plot.MFA(MFA = mf, titles = tit, xlabel = NA, ylabel = NA,
        posleg = 2, boxleg = FALSE, color = TRUE,
        groupscolor = c("blue3","red","goldenrod3"),
        namarr = FALSE, linlab = NA, savptc = FALSE,
        width = 3236, height = 2000, res = 300,
        casc = TRUE) # plotting several graphs on the screen
Plot.MFA(MFA = mf, titles = tit, xlabel = NA, ylabel = NA,
         posleg = 2, boxleg = FALSE, color = TRUE,
        namarr = FALSE, linlab = rep("A?", 10),
        savptc = FALSE, width = 3236, height = 2000,
        res = 300, casc = TRUE) # plotting several graphs on the screen
```
# <span id="page-13-0"></span>Index

∗ Data set DataMix, [2](#page-1-0) DataQuali, [2](#page-1-0) DataQuan, [3](#page-2-0) ∗ Dummy variables IM, [5](#page-4-0) ∗ GSVD GSVD, [4](#page-3-0) ∗ Generalized Singular Value Decomposition GSVD, [4](#page-3-0) ∗ Indicator matrix IM, [5](#page-4-0) ∗ MFACT MFA, [6](#page-5-0) Plot.MFA, [12](#page-11-0) ∗ MFA MFA, [6](#page-5-0) Plot.MFA, [12](#page-11-0) ∗ Multiple Factor Analysis MFA, [6](#page-5-0) Plot.MFA, [12](#page-11-0) ∗ Multivariate analysis MFAg, [9](#page-8-0) ∗ Normalizes the data. NormData, [11](#page-10-0) DataMix, [2](#page-1-0) DataQuali, [2](#page-1-0) DataQuan, [3](#page-2-0) GSVD, [4](#page-3-0) IM, [5](#page-4-0) LocLab, [6](#page-5-0) MFA, [6,](#page-5-0) *[13](#page-12-0)* MFAg, [9](#page-8-0) NormData, [11](#page-10-0)

Plot.MFA, *[8](#page-7-0)*, [12](#page-11-0)